## **E-portfolio • Level 2- Experiences • Tutorial and** ✓ Checklist

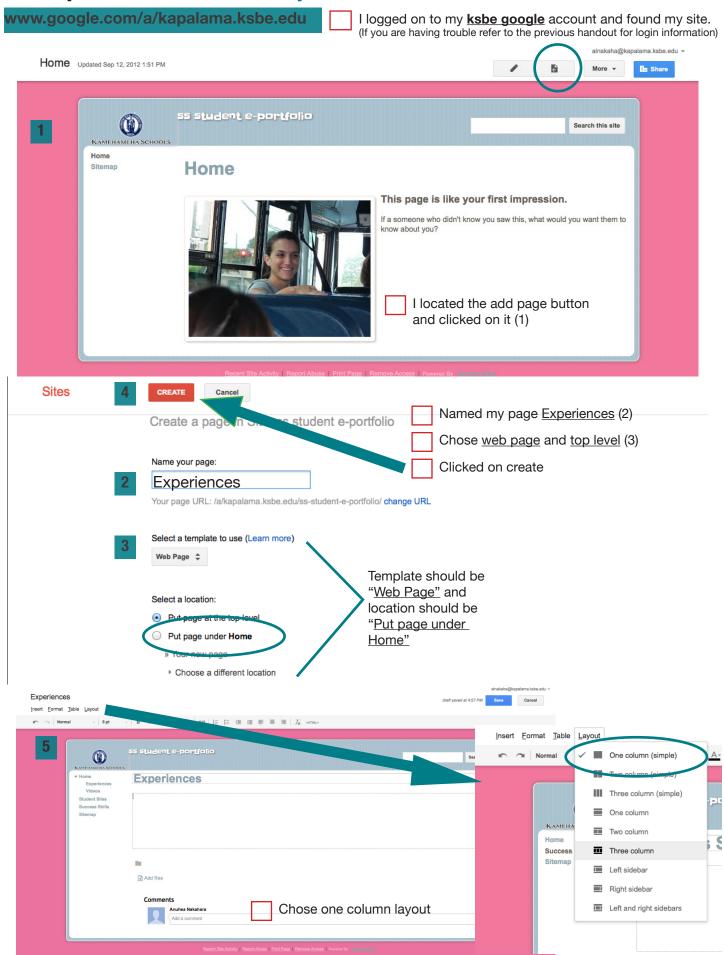

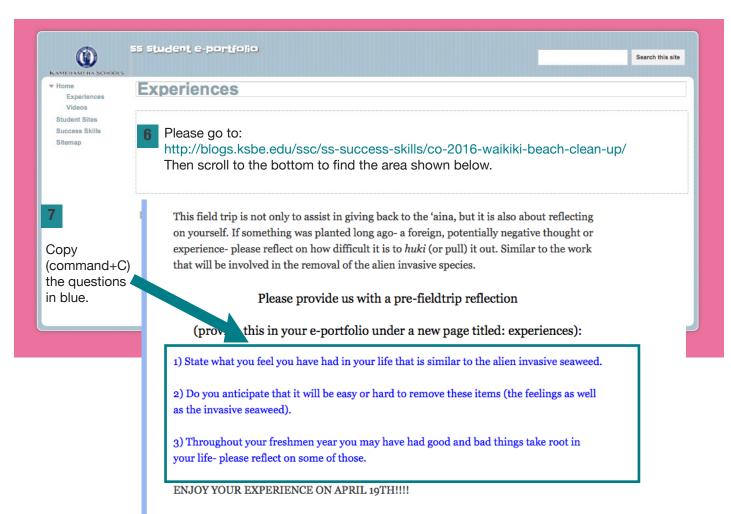

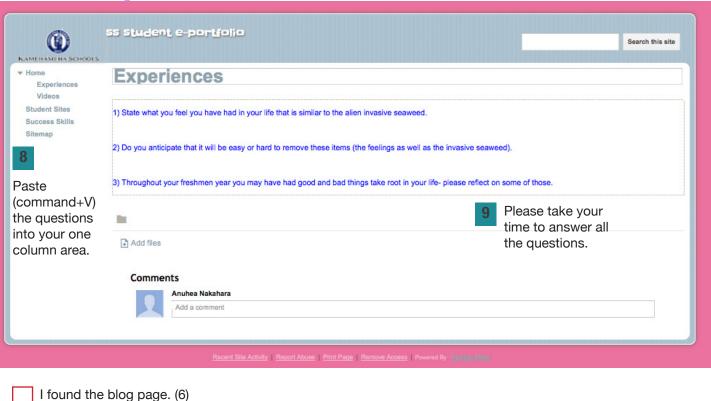

I copied the questions in blue. (7)

I pasted the questions in the one column area. (8)

Answered questions thoroughly and thoughtfully (9)